# **Predddefinované definície štruktúr**

## Preddefinované definície štruktúr

V systéme D2000 sa nachádza niekoko preddefinovaných objektov typu [Definícia štruktúry](https://doc.ipesoft.com/pages/viewpage.action?pageId=84346315).

#### **SD.\_System\_ArchivPerformance**

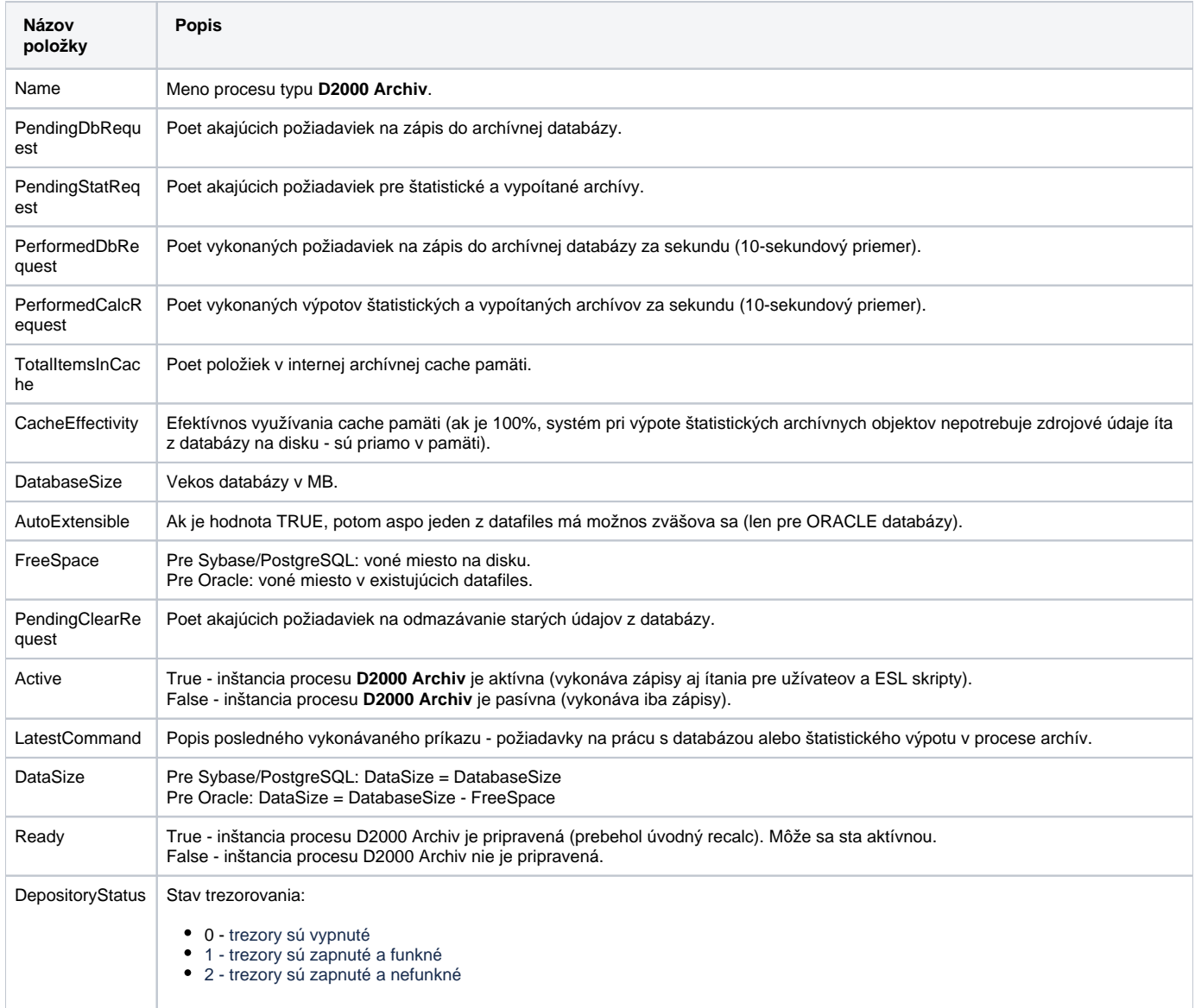

#### **SD.\_System\_EDAServerPerformance2**

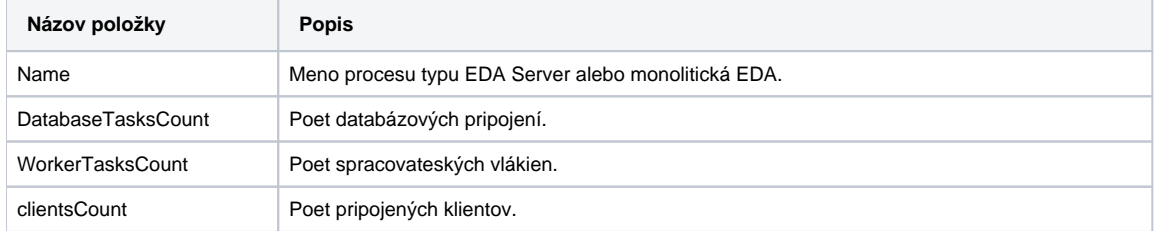

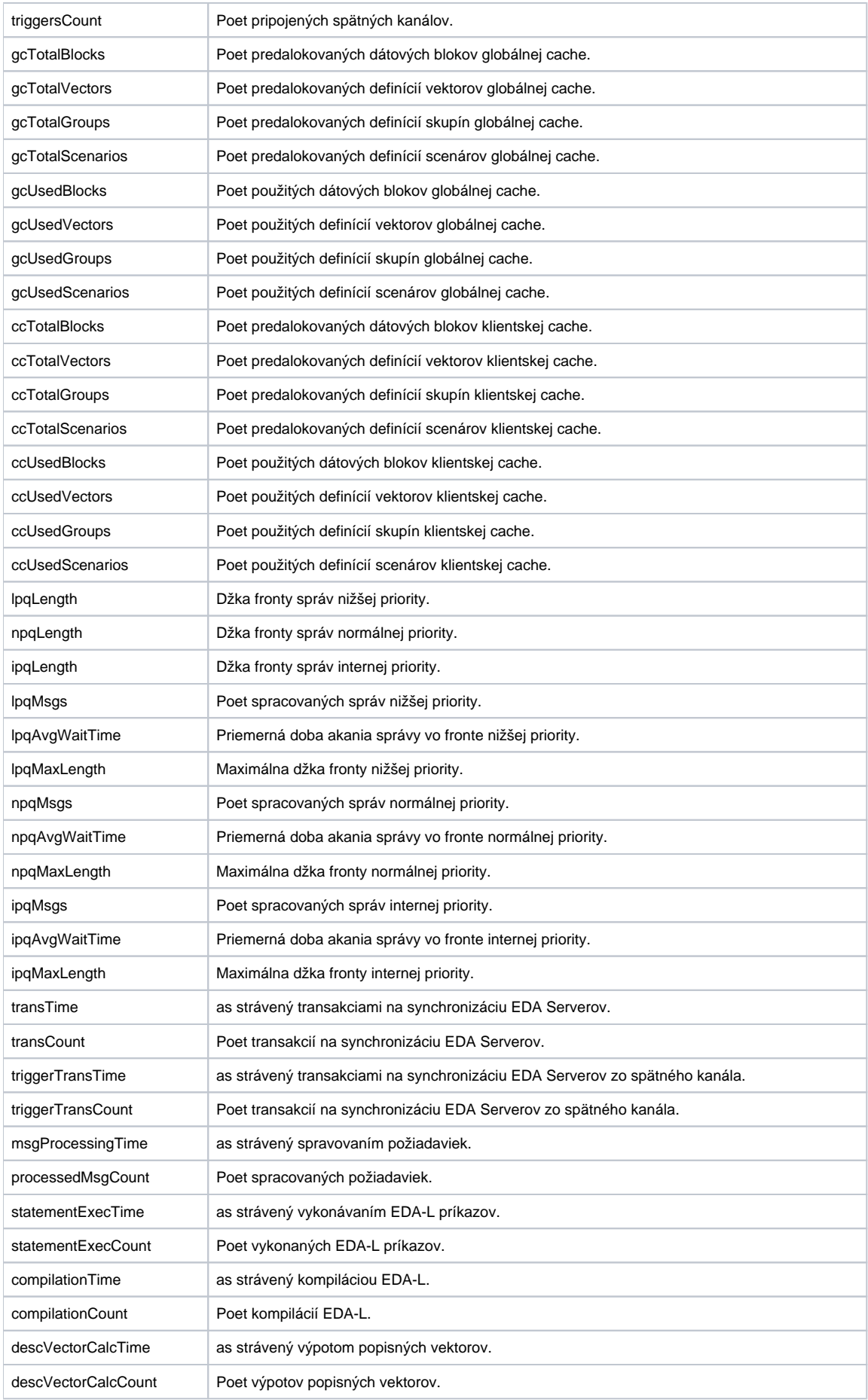

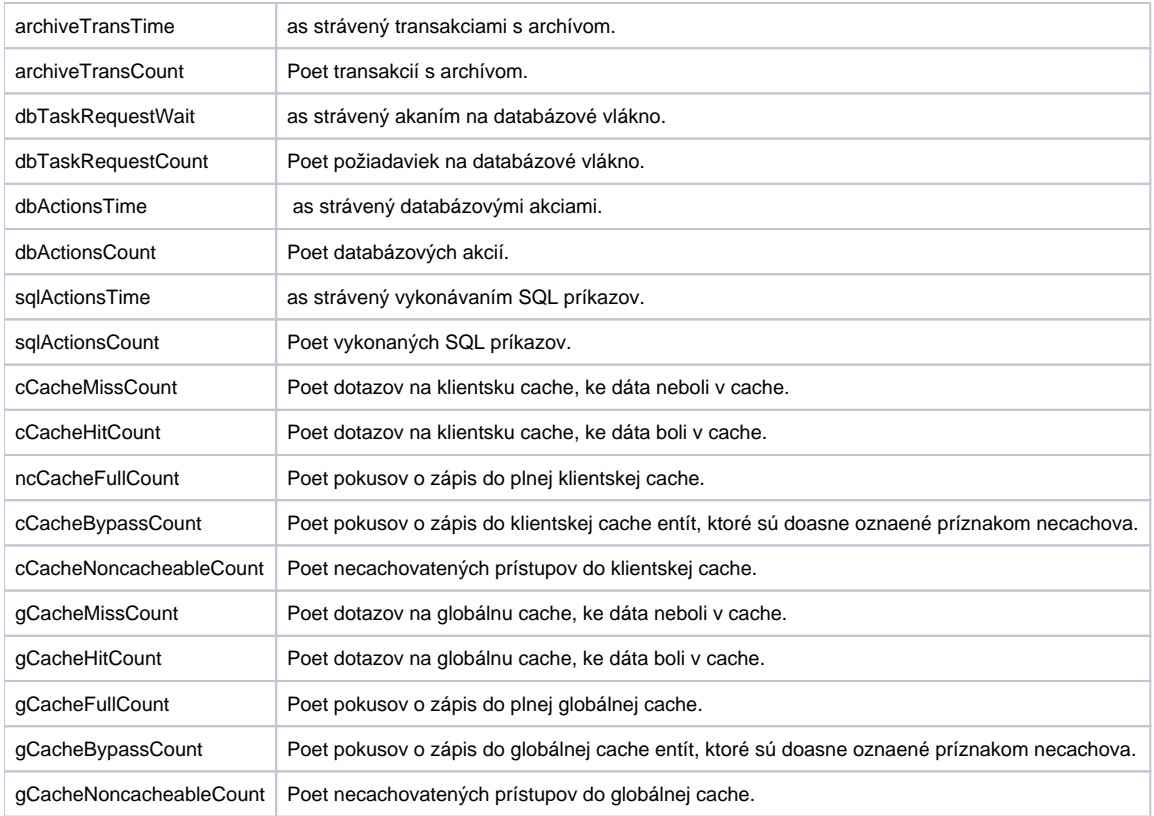

## **SD.\_System\_FileInfo**

Štruktúra obsahuje informácie o súboroch vrátené ESL akciou [FIND\\_FILES.](https://doc.ipesoft.com/display/D2DOCV22SK/FIND_FILES)

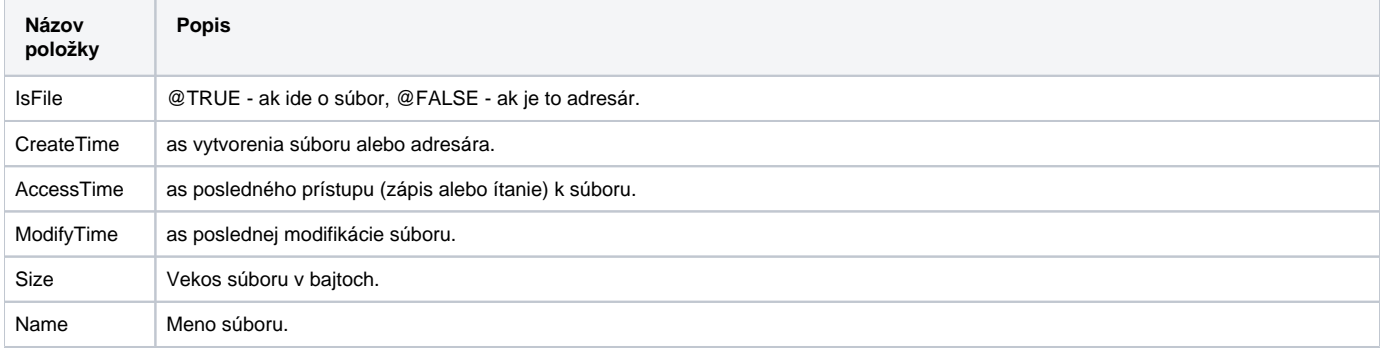

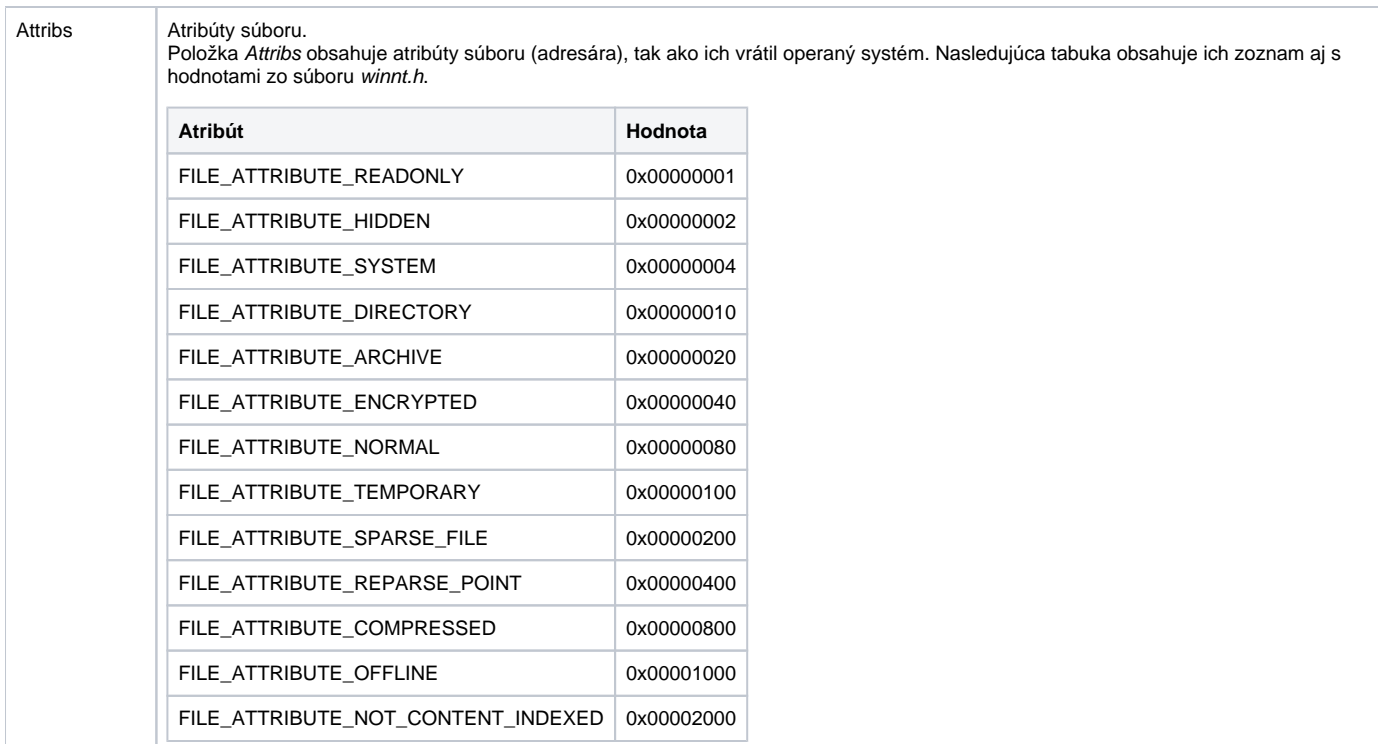

## **SD.\_System\_LinePerformance**

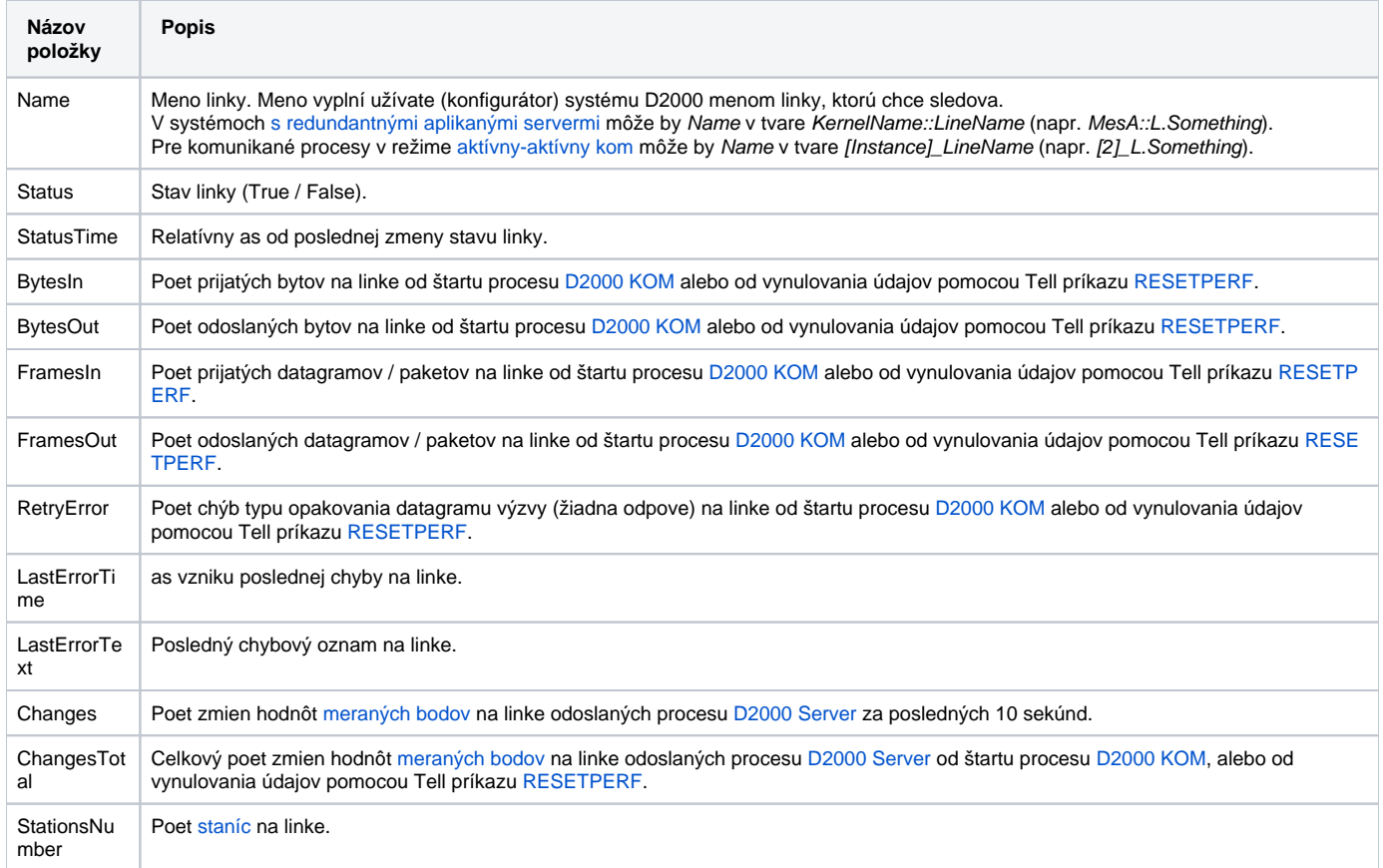

#### **SD.\_System\_NetStatus**

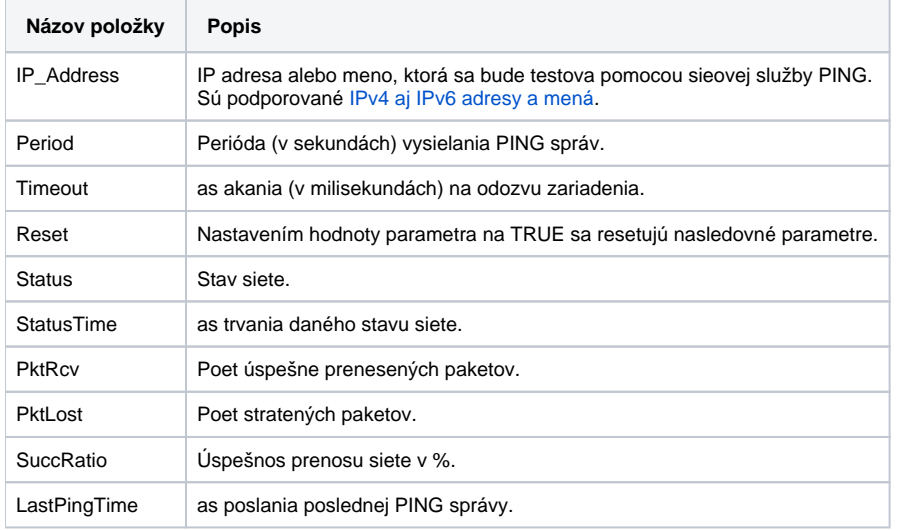

#### **SD.\_System\_ObjectInfo**

Štruktúra obsahuje základné informácie o objektoch vrátené ESL akciou [LST\\_CREATE.](https://doc.ipesoft.com/display/D2DOCV22SK/LST_CREATE)

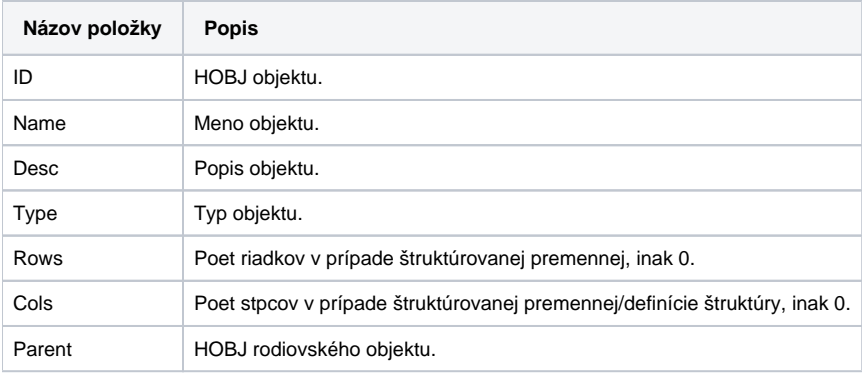

Je možné použi štruktúru rozšírenú o alšie 2 stpce, priom ich typy a význam je nasledovný:

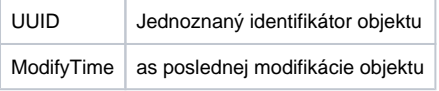

## **SD.\_System\_Proces**

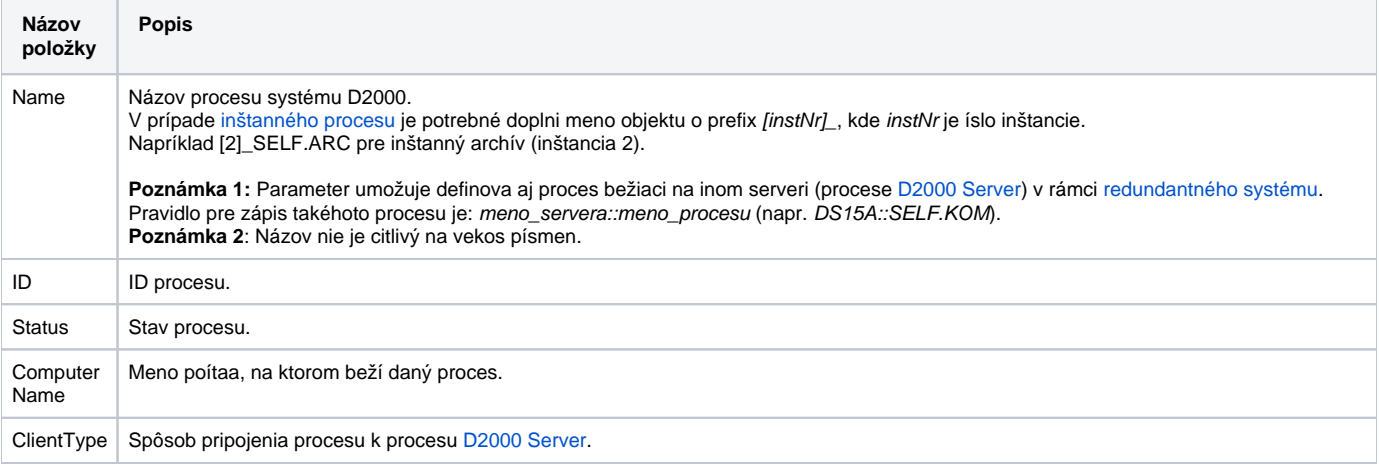

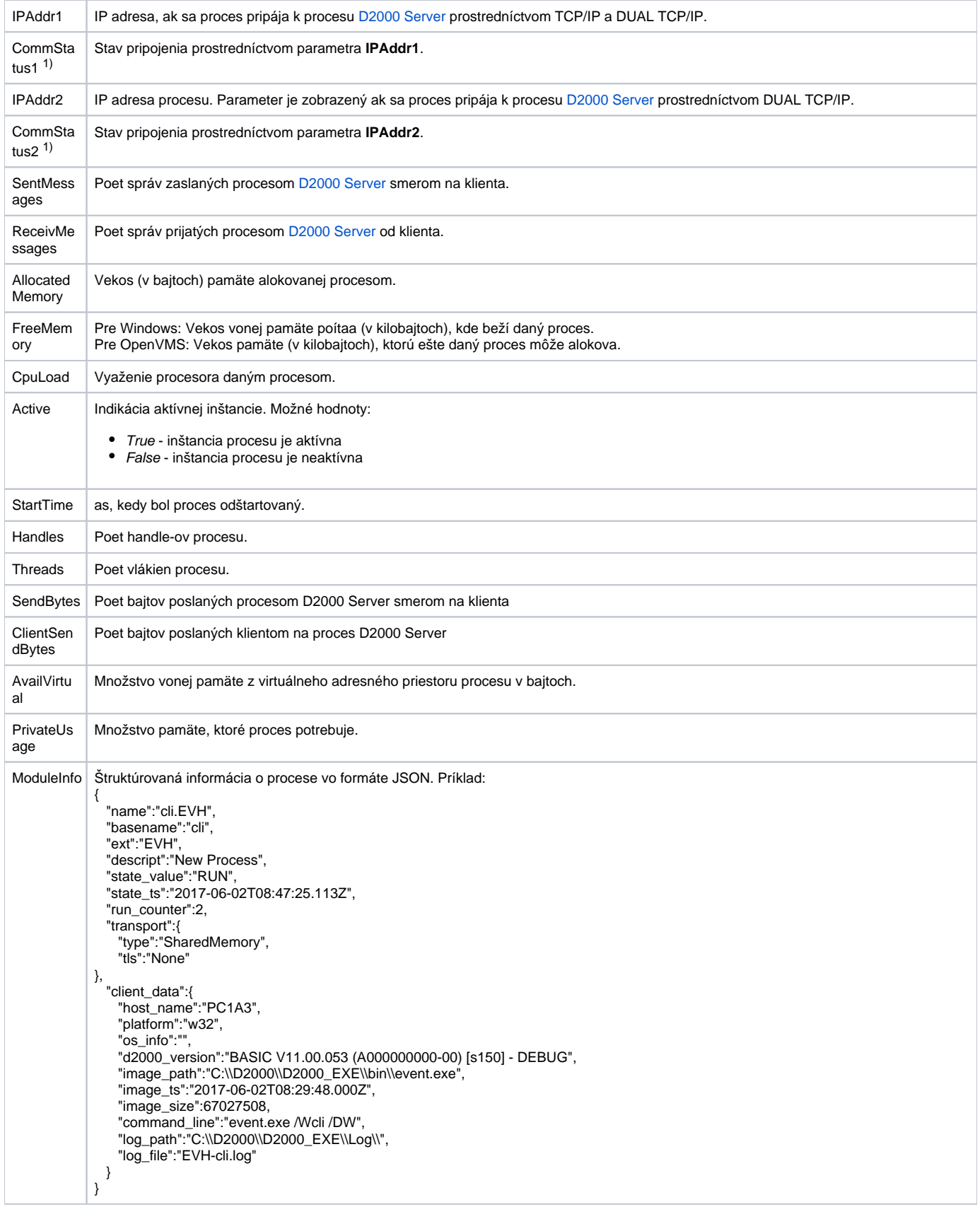

**1)** Premenná obsahuje stav TCP/IP spojenia. Hodnota TRUE znamená, že spojenie je nadviazané a aktívne. Hodnota FALSE znamená, že spojenie nie je nadviazané alebo je už ukonené. Ak je klientsky proces pripojený k D2000 Serveru cez jeden alebo niekoko aktívnych sieových prvkov (gateway, router...), stav spojenia môže v špecifických prípadoch (poruchové stavy, fyzické rozpojenie kabeláže) nadobúda hodnotu oneskorene o desiatky sekúnd až niekoko minút.

## **SD.\_System\_Redundancy**

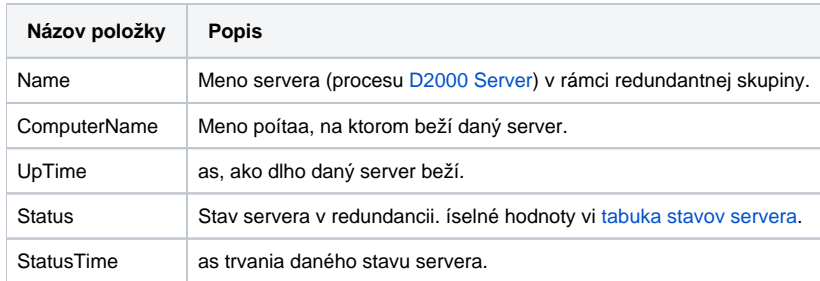

## **SD.\_System\_StationPerformance**

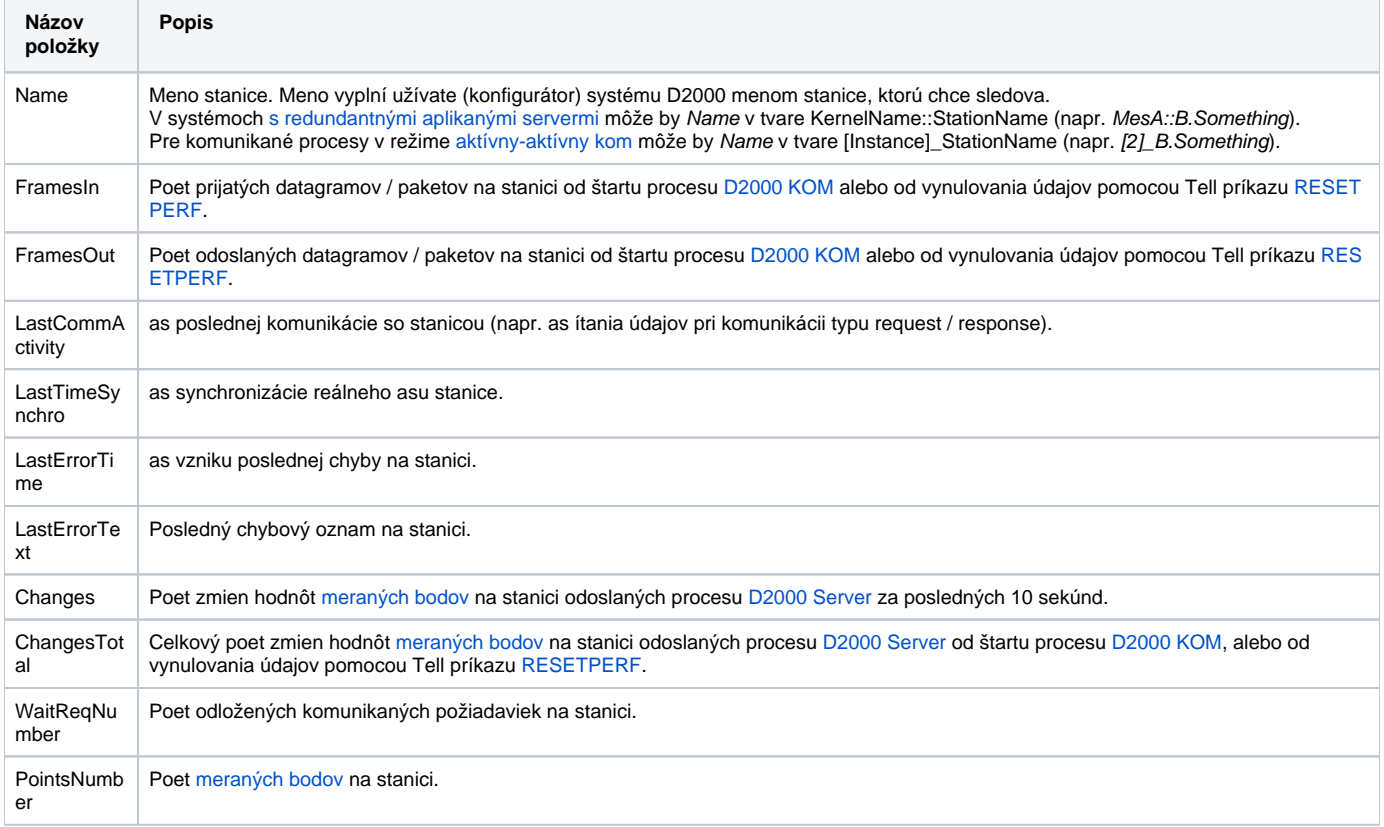

## **SD.\_System\_TCTSPerformance**

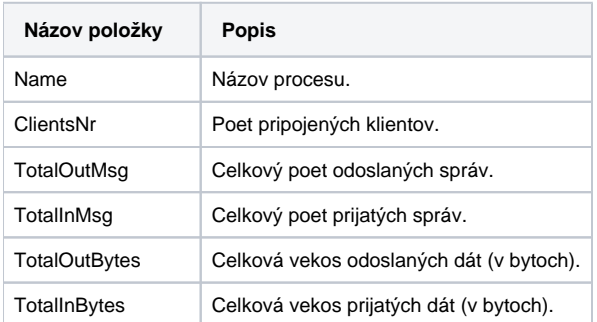

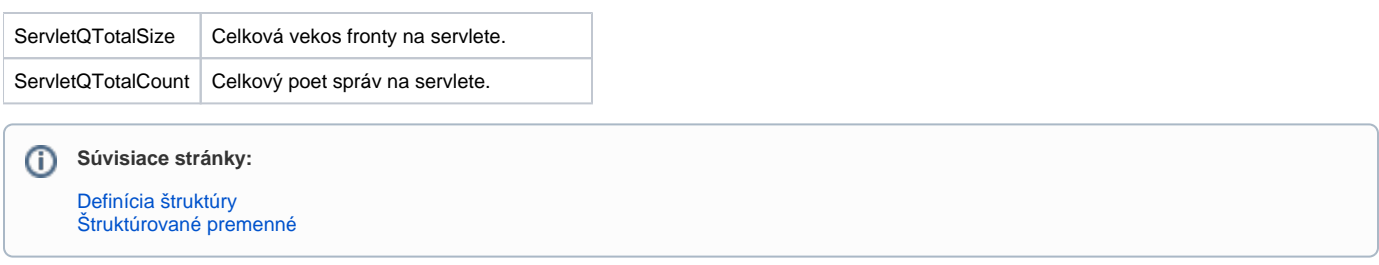